## **Processes**

Focus:

Process model

Process management case study: Unix/Linux/Mac OS X (Windows is a little different.)

# **Operating Systems**

**Problem: unwieldy hardware resources** 

**Solution: operating system** 

# **Operating Systems**, a 240 view

### **Focus: key abstractions provided by** *kernel*

*barely scraping the surface*

### **Abstractions:**

process

virtual memory

### **Virtualization mechanisms and hardware support:**

context-switching

exceptional control flow

address translation, paging, TLBs

## **Processes**

## *Program* **= code (static)**

## *Process* **= a running program instance (dynamic)**

 $code + state$ 

**Key illusions:**

**Why are these abstractions important?** 

How are these abstractions implemented?

# **Implementing logical control flow**

Abstraction: every process has full control over the CPU

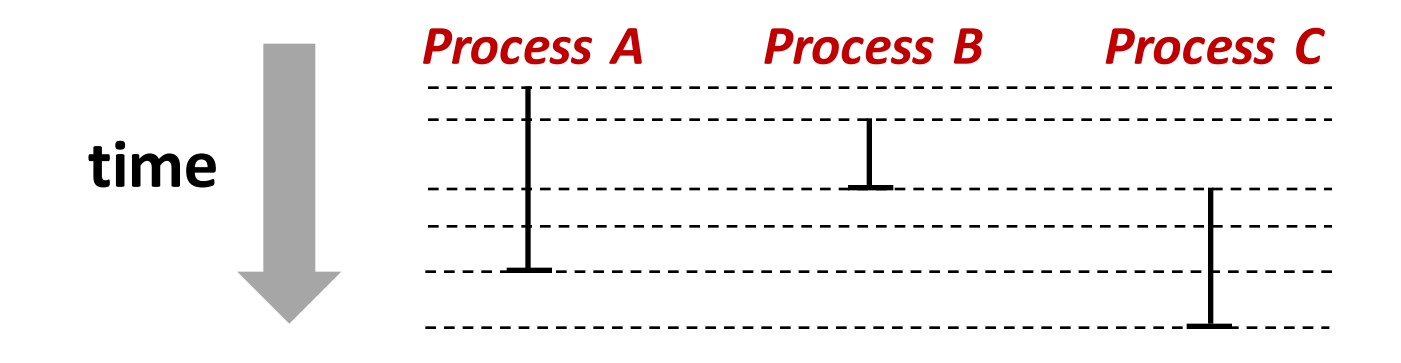

**Implementation:** time-sharing

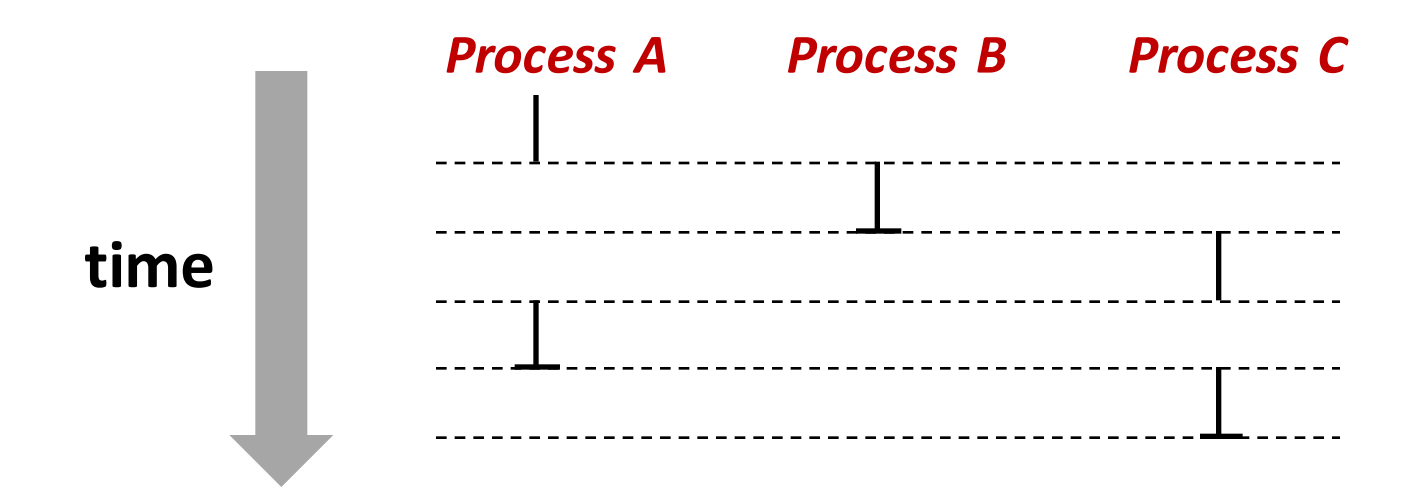

# **Context Switching**

**Kernel** (shared OS code) switches between processes

#### Control flow passes between processes via *context switch.*

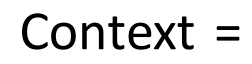

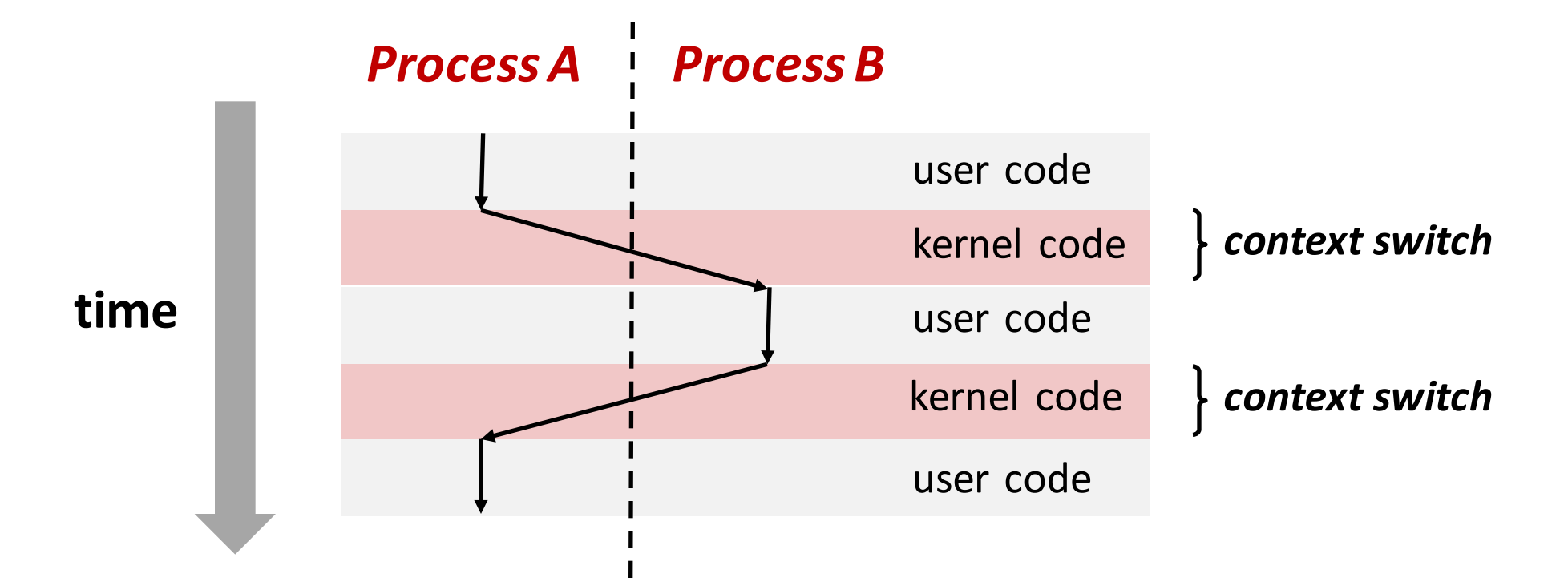

# **fork**

### **pid\_t fork()**

- **1.** Clone current *parent* process to create identical *child* process, including all state (memory, registers, **program counter,** ...).
- 2. Continue executing both copies with **one difference:** 
	- **returns 0** to the **child process**
	- returns child's process ID (pid) to the parent process

```
pid_t pid = fork();
if (pid == 0) {
   printf("hello from child\n");
} else { 
   printf("hello from parent\n");
}
```
**fork** is unique: called *in one process,* returns *in two processes!* 

*(once in parent, once in child)*

## Creating a new process with **fork**

#### *Process n*

**1**

```
pid_t pid = fork();
if (pid == 0) {
  printf("hello from child\n");
} else { 
  printf("hello from parent\n");
}
```

```
\n
$$
\text{pid_t pid} = \text{fork();} \rightarrow \text{m}
$$
\nif (pid == 0) {\n    printf("hello from child\n");\n}\nelse {\n    printf("hello from parent\n");\n}\n
```

```
\n
$$
\left\{\n \begin{array}{l}\n \text{pid_t pid} = \text{fork();} \\
 \text{if (pid == 0)} \\
 \text{printf("hello from child\n");}; \\
 \text{else }\n \end{array}\n \right.\n \right\}
$$
\n
```

#### *Child Process m*

$$
\begin{array}{c}\n\hline\n\end{array}\n\text{mid}_{n''} \text{mid} \begin{array}{c}\n\text{mid\_tid = fork();} \rightarrow 0 \\
\text{if (pid == 0) {}\n printf("hello from child\n");\n}\end{array}
$$
\n
$$
\text{mintf("hello from parent\n");}
$$

```
\n
$$
\text{pid_t pid} = \text{fork();\nif (pid == 0) {\n    printf("hello from child\n");\n} else {\n    printf("hello from parent\n");\n}\n
$$
\n
```

**hello from parent** *Which prints first?* **hello from child**

# **fork again**

#### **Parent and child continue** from *private* **copies** of same state.

Memory contents (**code**, globals, **heap**, **stack**, etc.), Register contents, **program counter**, file descriptors...

#### **Only difference: return value** from  $f \circ r k$  ()

Relative execution order of parent/child after  $f \circ r k$  () undefined

```
11<br>111 - 111 - 111<br>111 - 111 - 111 -
void fork1() {
   int x = 1;
   pid_t pid = fork();
   if (pid == 0) {
      print('Child has x = <math>\frac{6}{d}n'</math>, <math>++x</math>);
   } else {
      print('Parent has x = <math>\frac{2}{3}d\sqrt{n'}</math>, <math>--x</math>);
   }
   printf("Bye from process %d with x = %d\n", getpid(), x);
}
```
# **fork-exec**

#### **fork-exec model:**

**fork ()** clone current process

**execv ()** replace process code and context (registers, memory) with a fresh program.

See **man 3 execv**, man 2 execve

```
// Example arguments: path="/usr/bin/ls",
// argv[0]="/usr/bin/ls", argv[1]="-ahl", argv[2]=NULL
void fork_exec(char* path, char* argv[]) {
   pid_t pid = fork();
    if (pid != 0) {
        printf("Parent: created a child %d\n", pid);
    } else {
        printf("Child: exec-ing new program now\n");
        execv(path, argv);
    }
   printf("This line printed by parent only!\n");
}
```
12

# **Exec-ing a new program**

When you run the command  $\text{ls}$ in a shell:

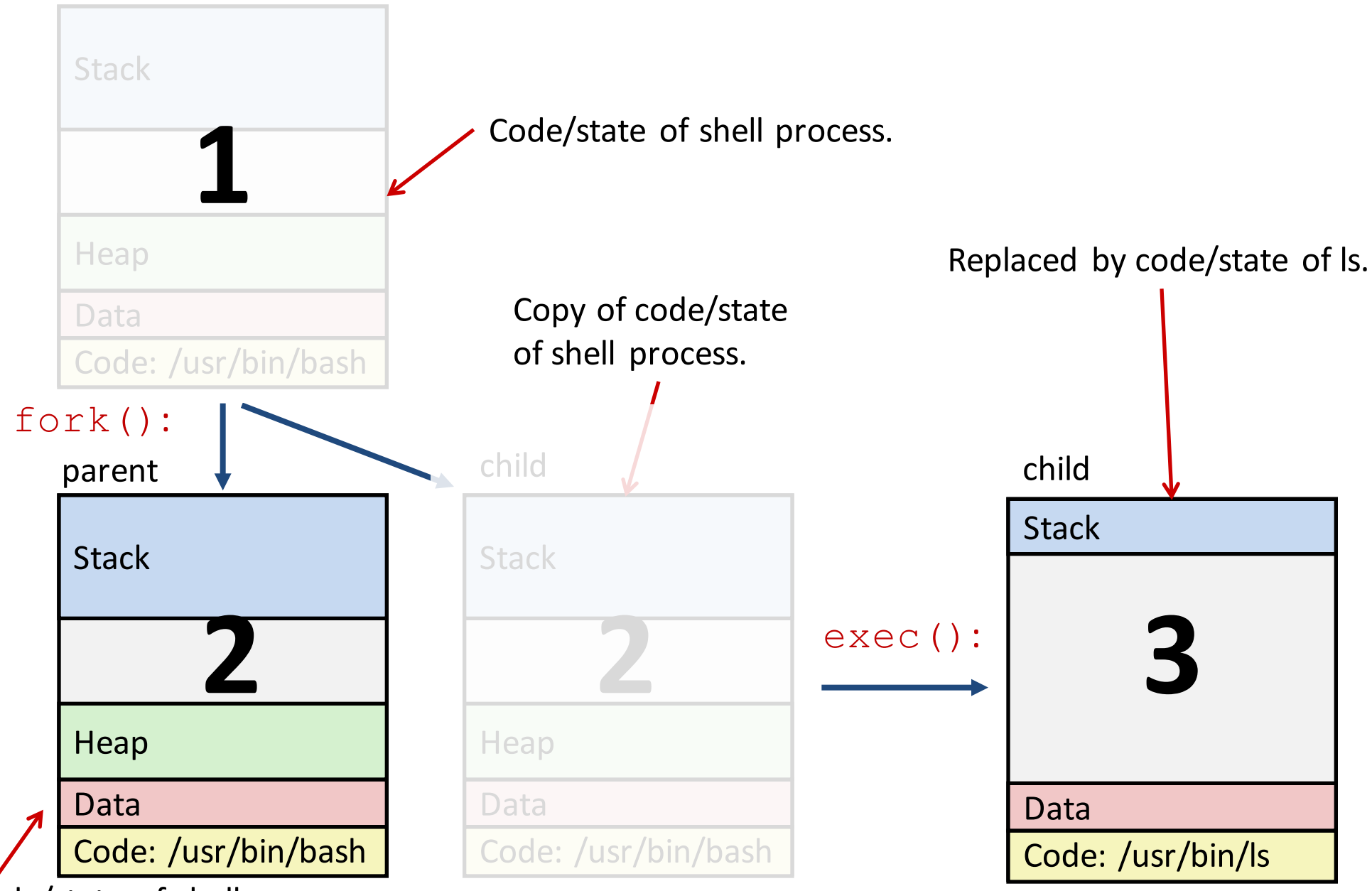

Code/state of shell process.

## **execv: load/start program**

int execv(char\* filename, char\* argv[])

#### **loads/starts program in current process:**

Executable **filename**

With argument list **argv** 

#### **overwrites code, data, and stack**

Keeps pid, open files, a few other items

#### *does not return*

unless error

Also sets up *environment*. See also: execve.

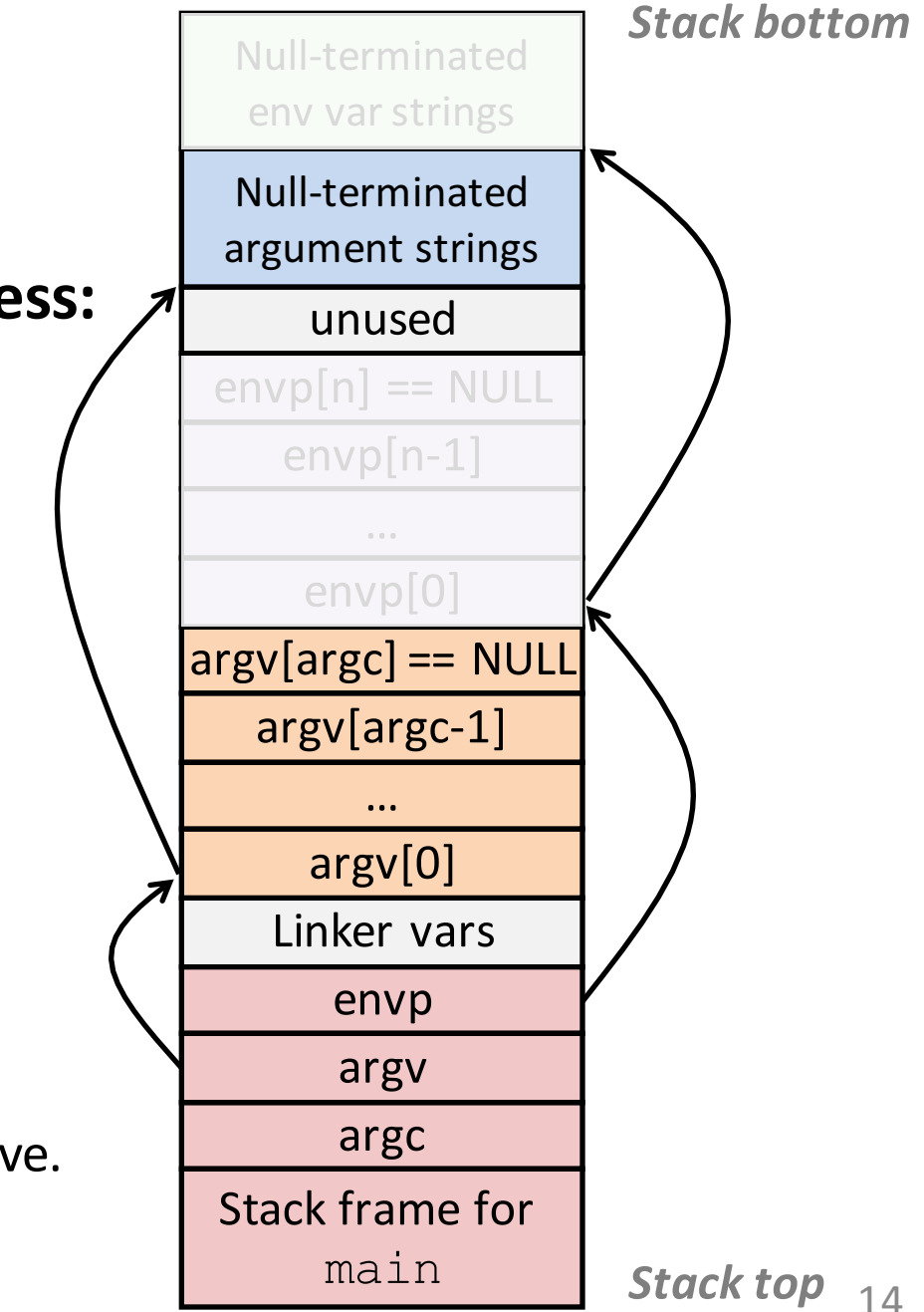

**wait** for child processes to terminate

**pid\_t waitpid(pid\_t pid,** int\* stat, int ops**)**

Suspend current process (i.e. parent) until child with pid ends.

On success:

Return **pid** when child terminates.

Reap child.

If  $stat$  !=  $NULL$ , waitpid saves termination reason where it points.

See also: *man 3 waitpid* 

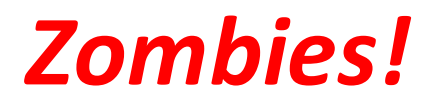

#### **Terminated process still consumes system resources**

**Reaping** with **wait/waitpid**

#### **What if parent doesn't reap?**

If any parent terminates without reaping a child, then child will be reaped by  $init$  process (pid  $== 1$ )

What if parent runs a long time? e.g., shells and servers

# **waitpid example**

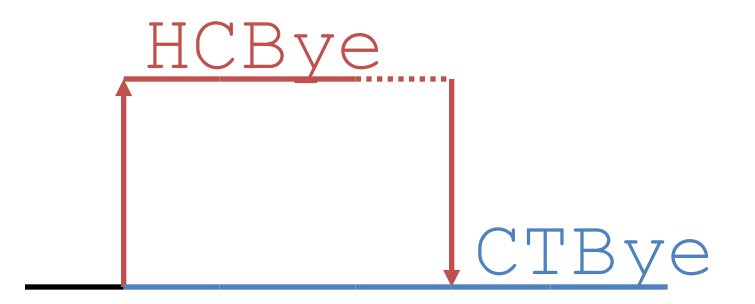

```
void fork_wait() {
  int child_status;
  pid_t child_pid == fork();
  if (child_pid == 0) {
    printf("HC: hello from child\n");
  } else {
    if (-1 == waitpid(child_pid, &child_status, 0) {
      perror("waitpid");
      exit(1);
    }
    printf("CT: child %d has terminated\n",
           child_pid);
  }
  printf("Bye\n");
  exit(0);
}
```
# **Error-checking**

#### **Check return results of system calls for errors!** (No exceptions.)

Read documentation for return values.

Use perror to report error, then exit.

#### **void perror(char\* message)**

Print "<*message>:* <*reason that last system call failed.>*"